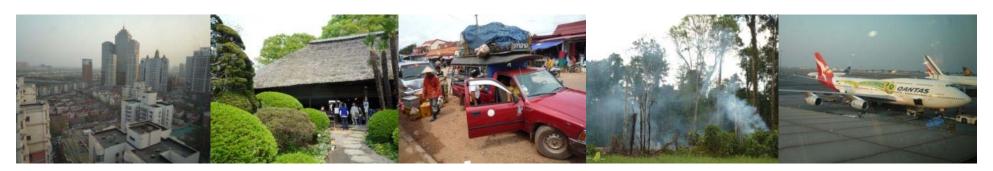

Task Force on National Greenhouse Gas Inventories

# IPCC tools

#### **Inventory Software and Emission Factor Database**

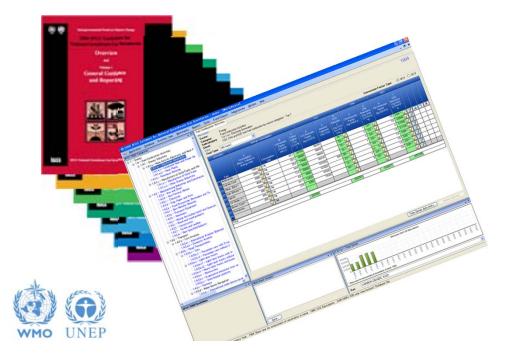

Maya Fukuda 15<sup>th</sup> – 17<sup>th</sup> May 2013, Santiago, Chile

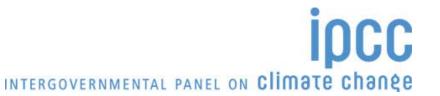

### **IPCC Inventory Software**

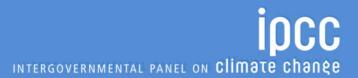

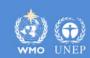

#### Introduction

- The IPCC has launched its IPCC Inventory Software
- The IPCC Software implements the 2006 IPCC Guidelines for National Greenhouse Gas Inventories
- However it can also be used for reporting under the 1996 Guidelines
  - This allows countries to utilise the improvements in the methodologies and default values since 1996
- It improves on earlier software
  - It is database based
  - It is stand-alone does not depend on specific versions of MS Windows or MS Office.
  - Does not require internet access or expensive hardware

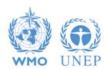

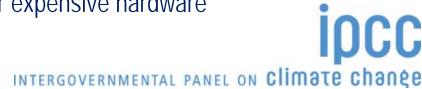

#### **IPCC Guidelines**

- IPCC Guidelines consist of:
  - Methods
  - Default data
  - 3. Good Practice Guidance
  - 4. Reporting Instructions
- 1,2 & 3 can be used whatever reporting is agreed on
  - IPCC or otherwise
- Thus the methods and data in the 2006 Guidelines can be used however emissions and removals are reported
  - 1996 Guidelines, GPG or 2006 Guidelines

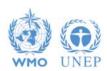

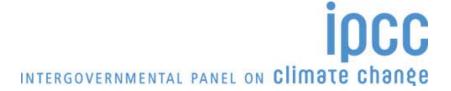

### **IPCC Inventory Software**

- Inventory Software that can assist in using the IPCC Guidelines
  - ❖ It can be used for the whole inventory or just individual categories
  - Can be used when reporting 1996 or 2006 Guidelines
  - Stand alone software with modest hardware requirements
  - Includes Uncertainty and Key Category Analysis
  - ❖ Aids QA/QC
  - ❖ Will output in non-Annex 1 National Communications format
  - Will be developed to include more input/output and reporting options and complete Tier 2 coverage
  - ❖ FREE!

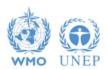

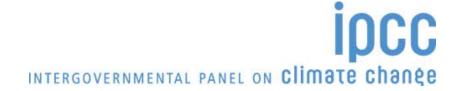

#### **Software Functions**

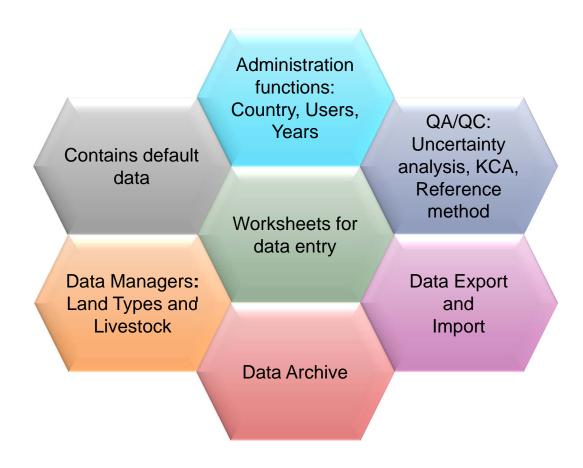

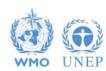

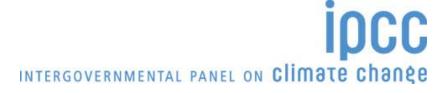

#### Let's install the latest version

- 1. Installation file is stored in TFI USB memory
  - ✓ Click "Start.html"

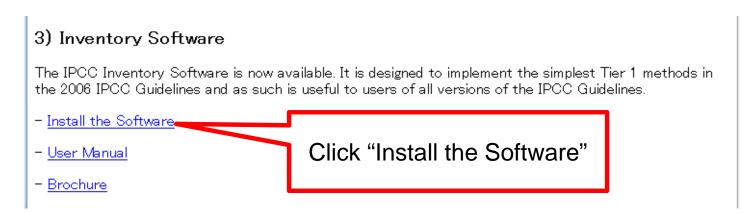

- 2. Launch the software
  - ✓ Click the icon

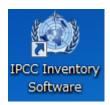

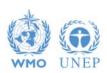

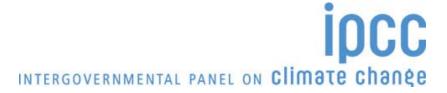

### Let's install the latest version (2)

- 3. Initial setting at the first run
  - ✓ Superuser (Login name and Password)

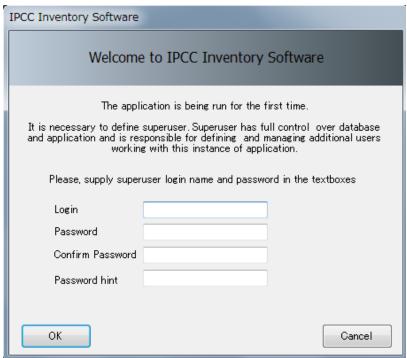

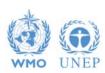

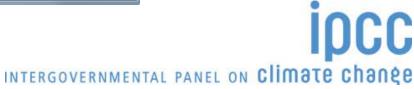

### Let's install the latest version (3)

- 3. Initial setting at the first run continued
  - ✓ Country
  - ✓ Inventory year

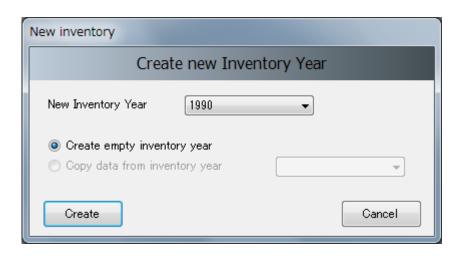

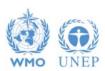

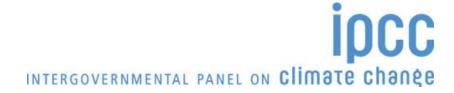

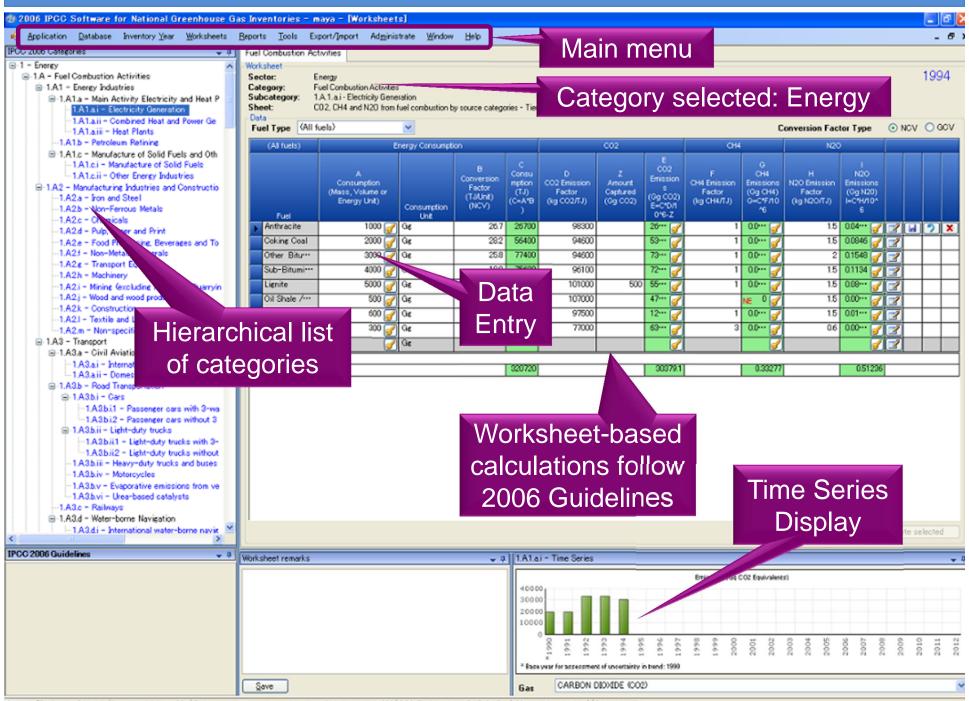

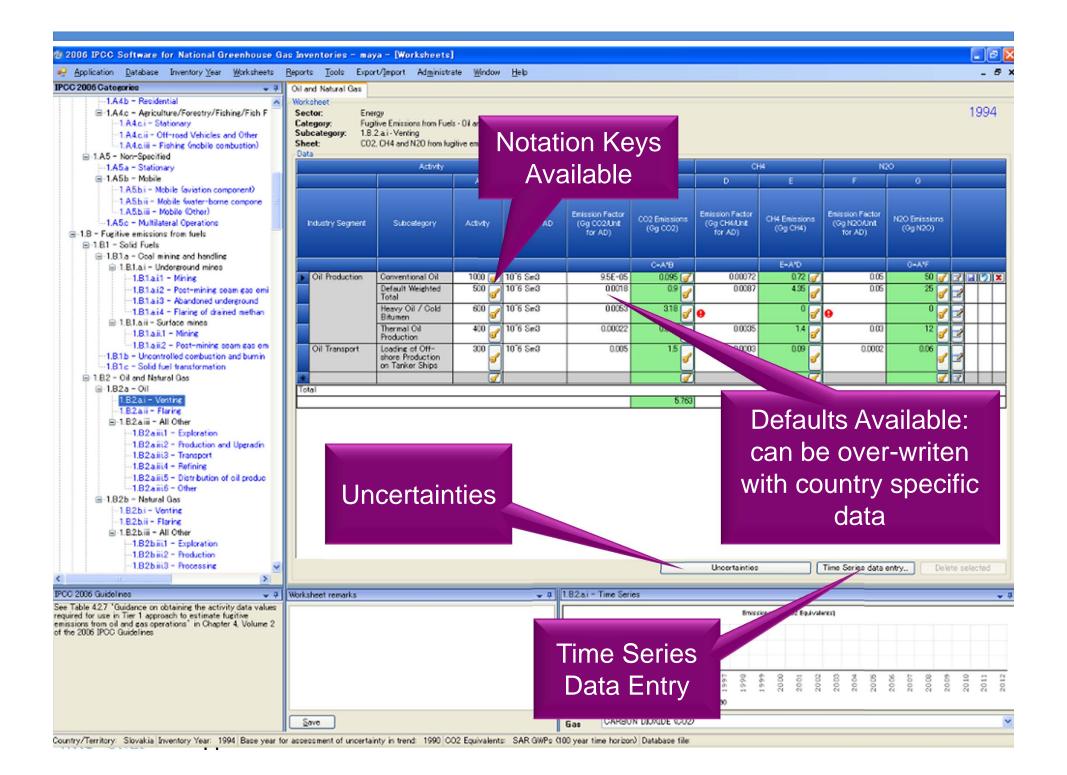

### Reports

| Report        | Level                                    | Contents                   |
|---------------|------------------------------------------|----------------------------|
| Summary       | 1.A.1                                    | Emissions                  |
| Short summary | 1.A                                      | Emissions                  |
| Sectoral      | 1.A.1.a.ii<br>(Most disaggregated level) | Emissions                  |
| Background    | 1.A.1.a.ii<br>(Most disaggregated level) | Activity data<br>Emissions |

Note: All report can be exported as MS Excel file.

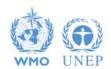

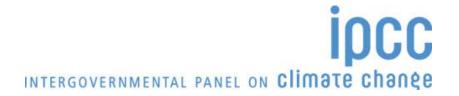

#### **Tools**

- Uncertainty analysis
- Key category analysis

Click Tools – Uncertainty Analysis

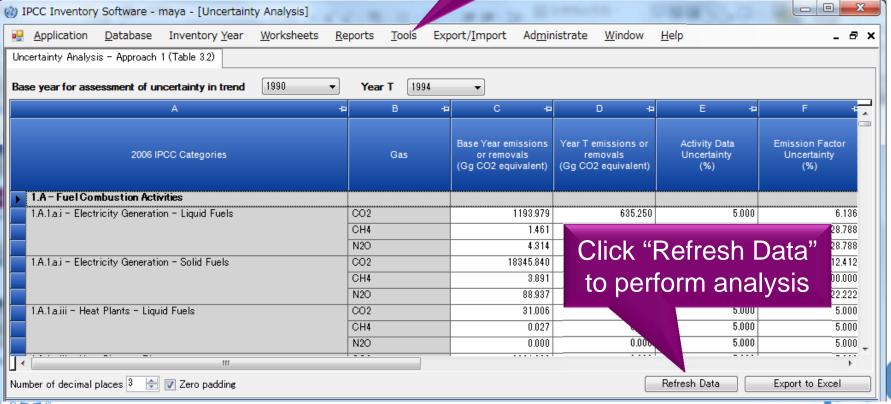

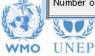

### Other basic operations

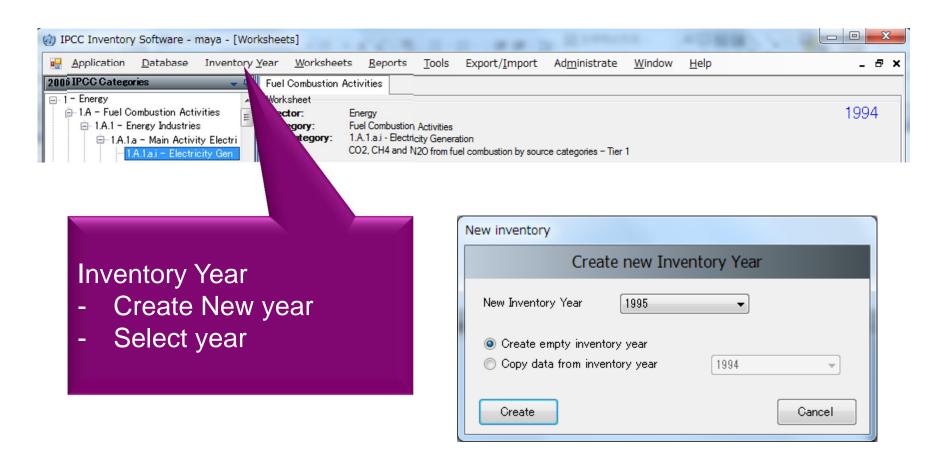

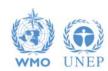

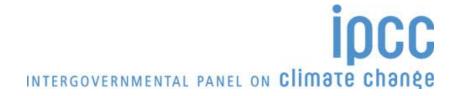

### Other basic operations (2)

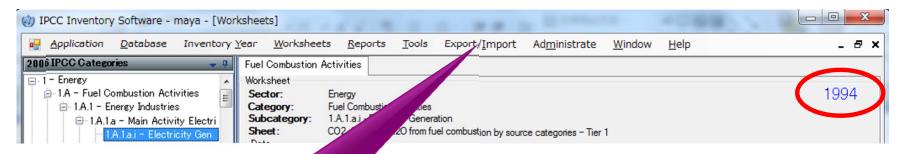

Export/Import worksheet data as XML file format.

In this example, Worksheet data for category 1A for year 1994 will be exported.

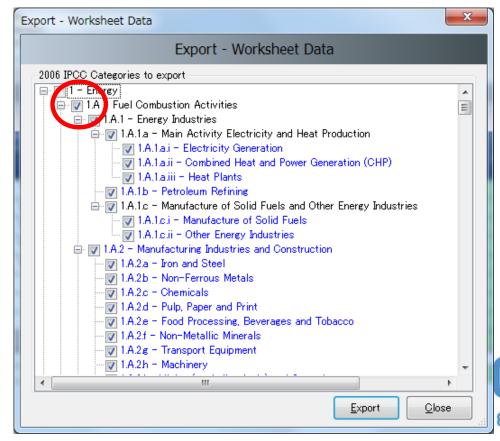

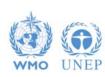

### **Multiple Users**

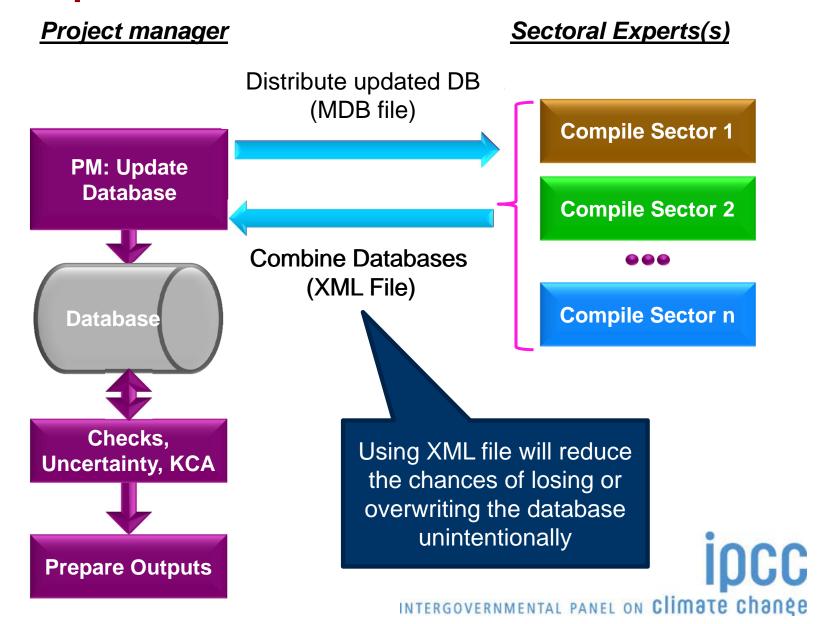

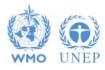

#### Support

- The TSU is supporting the software:
  - Help Desk: email ipcc-software@iges.or.jp
  - Web Forum: https://discussions.zoho.com/ipccinventorysoftware/
- TSU is preparing User Guide including dummy data
- TSU will maintain software and is planning to add functions to the software:
  - Complete Tier 2 coverage
  - More output formats

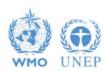

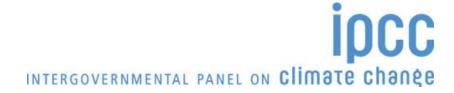

### **Emission Factor Database (EFDB)**

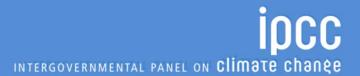

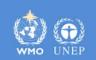

#### Need for Emission Factor Database (EFDB)

- IPCC Guidelines contain global or regional default values (mostly for Tier 1) based on the best science when guidelines were compiled.
- Higher tier estimates need country-specific factors based on:
  - Situation in country, methods, management etc
  - ❖ Latest science and best practice available
  - Latest mitigation being applied
- However
  - ti is expensive to measure all these. It would be more efficient to use appropriate literature or experience in similar situations.
  - Emission factors and other parameters may not be easily accessible.

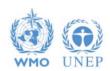

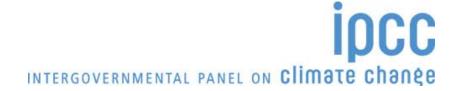

#### EFDB – Dynamically evolving library

#### A library:

- Documented Emission Factors (interpreted broadly all parameters)
  - Peer reviewed
  - Non-peer reviewed (government reports, industry studies etc.)
  - In any language (need English abstract)
- Available through internet as well as in the form of CDROM http://www.ipcc-nggip.iges.or.jp/EFDB/
- ❖ Information about when and where this data may be applicable
- Evolves dynamically new data from inventory compilers, researchers, industry...
- Communication platform for distribution of new research and measurement data
- Data evaluated by Editorial Board (EB)
- However the user MUST decide if this is suitable in their specific situation

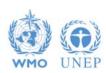

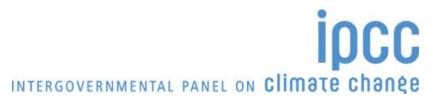

#### **Populating EFDB**

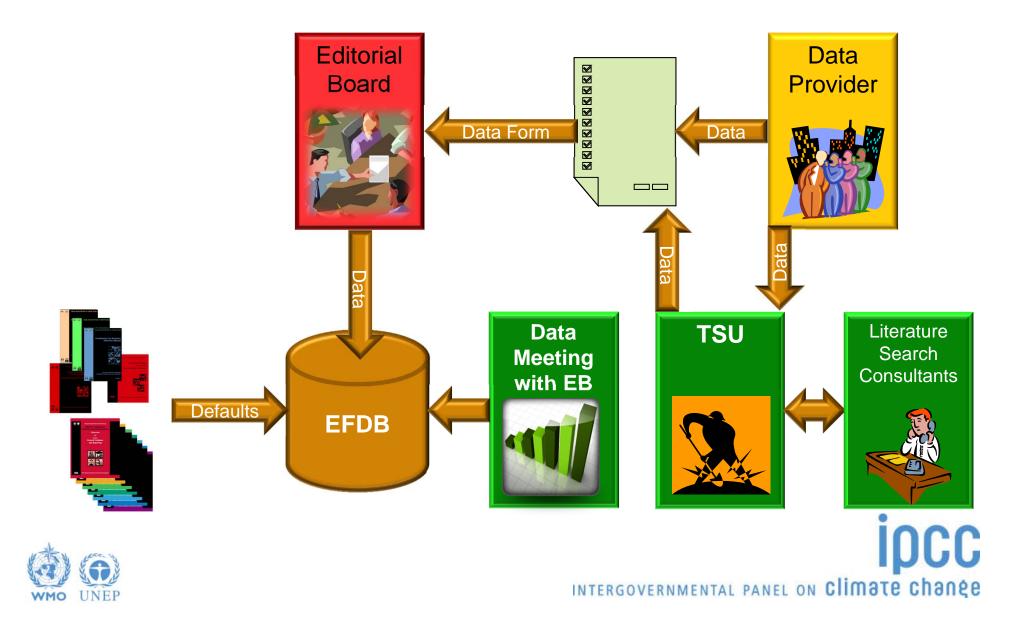

#### Further growing importance of EFDB

- In the context of revision of the UNFCCC reporting guidelines for Annex I Parties, the SBSTA32 welcomed the work of the IPCC to facilitate the use of the 2006 IPCC Guidelines, including its efforts to develop inventory software and the *Emission Factor Database*. It invited the IPCC and other relevant organizations to strengthen their efforts in this area. (FCCC/SBSTA/2010/6, paragraph 76)
- In the context of REDD discussion, the SBSTA32 requested the UNFCCC secretariat to work with the IPCC on promoting the use of the IPCC *Emission Factor Database*. (FCCC/SBSTA/2010/6, paragraph 40)
- In the context of national communications from non-Annex I Parties (NAI-NC), the Consultative Group of Experts (CGE):
  - Agreed on the usefulness of *Emission Factor Database*; and
  - Recommended improvement of data quality by enhancement of the sharing of countryspecific emission factors through the *Emission Factor Database* among NAI Parties, as an element to be considered in a future revision of the NAI-NC Guidelines.

(FCCC/SBI/2011/5/Rev.1)

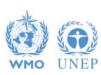

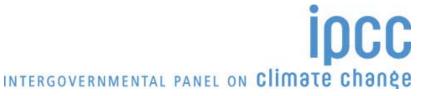

#### **Enhancement and improvement of EFDB**

- Continuing efforts for data collection
  - ❖ Data can be proposed by anyone welcomed!!
  - Meetings to collect data have been convened every year.
    - Data on forestry, especially biomass expansion factors (Buenos Aires, November 2008)
    - Data on livestock (Santiago, June 2009)
    - Data on soil carbon (Santiago, June 2009)
    - Data on soil N<sub>2</sub>O (São Paulo, December 2010)
    - Data on energy sector (Mumbai, October 2011)
    - Data on waste sector (Langkawi, October 2012)
  - ❖ Up-to-date data/information relevant to "2013 Supplement to the 2006 IPCC Guidelines for National Greenhouse Gas Inventories: Wetlands" will be included.
- User-interface is being further improved.

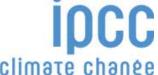

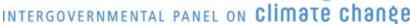

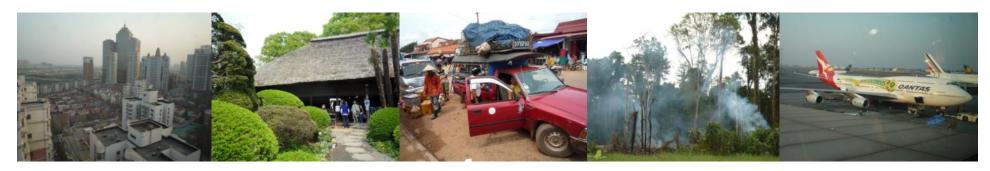

Task Force on National Greenhouse Gas Inventories

## Thank you

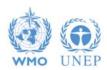

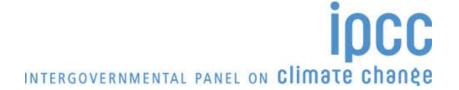